## **First-Time Users: Creating an Account & Registering as a Researcher**

#### **Before You Begin**

All first-time users are required to complete and submit a registration form via [Special Collections](https://aeon.library.utoronto.ca/) [Access](https://aeon.library.utoronto.ca/) to request materials from our collections and book an appointment.

#### **University of Toronto Users**

- 1. Navigate to https://aeon.library.utoronto.ca/
- 2. Under *UTORid Login*, click *Login or Register*:

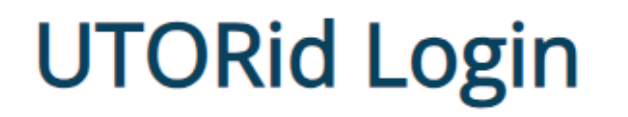

All active University of Toronto students, staff and faculty

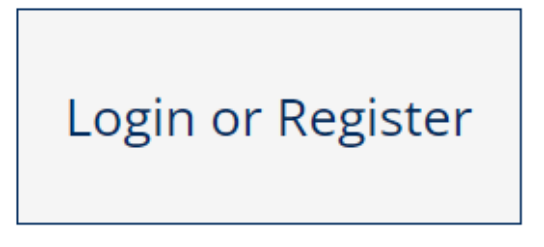

- 3. Enter your UTORid and password when promoted. You will then be redirected to the *First Time User Registration Form*
- 4. Read our policies and access guidelines on consulting the materials from special and rare-book collections
- 5. Enter the required information into the form
- 6. Click on *Submit Information* at the bottom of the page:

Submit Information

#### **Visiting Researchers**

1. Navigate to https://aeon.library.utoronto.ca/

2. Under *Non-University of Toronto Users*, click *Login or Register*:

# **Non-University of Toronto Users**

Patrons without a UTORid

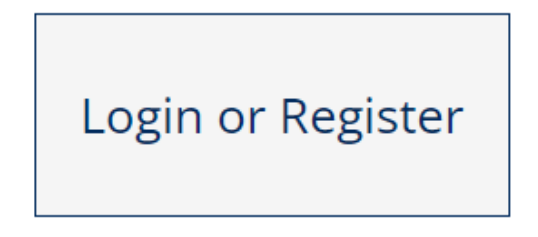

3. On the next page, click on the *First-Time Users* link:

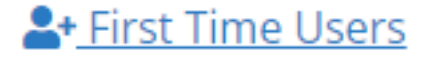

- 4. Read our policies and access guidelines on consulting the materials from special and rare-book collections
- 5. Then, at the bottom of the page, click on *First Time Users Click Here*:

First Time Users Click Here

- 6. You will then be redirected to the *First Time User Registration Form*
- 7. Read the policies and access guidelines on consulting special collections
- 8. Enter the required information into the form
- 9. Click on *Submit Information* at the bottom of the page:

Submit Information

### **Visiting Researchers without an Email Address**

Please visit the reference desk in-person for assistance with registering. It is open for registration from Monday to Friday, 9:30 am–4:00 pm.

We will ask you to submit a completed registration form and provide a piece of personal identification that includes your name, current address, and photograph to register for the purposes of consulting the collections.

Last updated: April 23, 2024

**Source URL:** https://library.vicu.utoronto.ca/collections/special\_collections/account